## **Stack Parameter Check**

## **Bruce Horrocks, #609**

In the last Datafile, my article 'Stack Manipulation' gave two routines that simplified stack manipulation by allowing you either to swap items around in groups or to save them out of the way for later use. Both programs required input arguments to let them know how much of the stack to work on but neither did any argument checking because, as I hinted at the time, doing so is a lot more complicated than it really ought to be and stack checking often takes more code than the program itself. This risks obscuring the purpose of the code, so what would be useful is an RPL command that checks the type and number of arguments and which can be simply and economically called at the start of any program. Before launching into a solution, it is worth taking a quick tour through the existing mechanisms for obtaining user provided input of a known type.

For checking arguments on the stack there are the commands **TYPE** and **VTYPE** and for prompting for input there are the commands **INFORM**, **INPUT**, **PROMPT**, **PROMPTSTO** and **CHOOSE.**

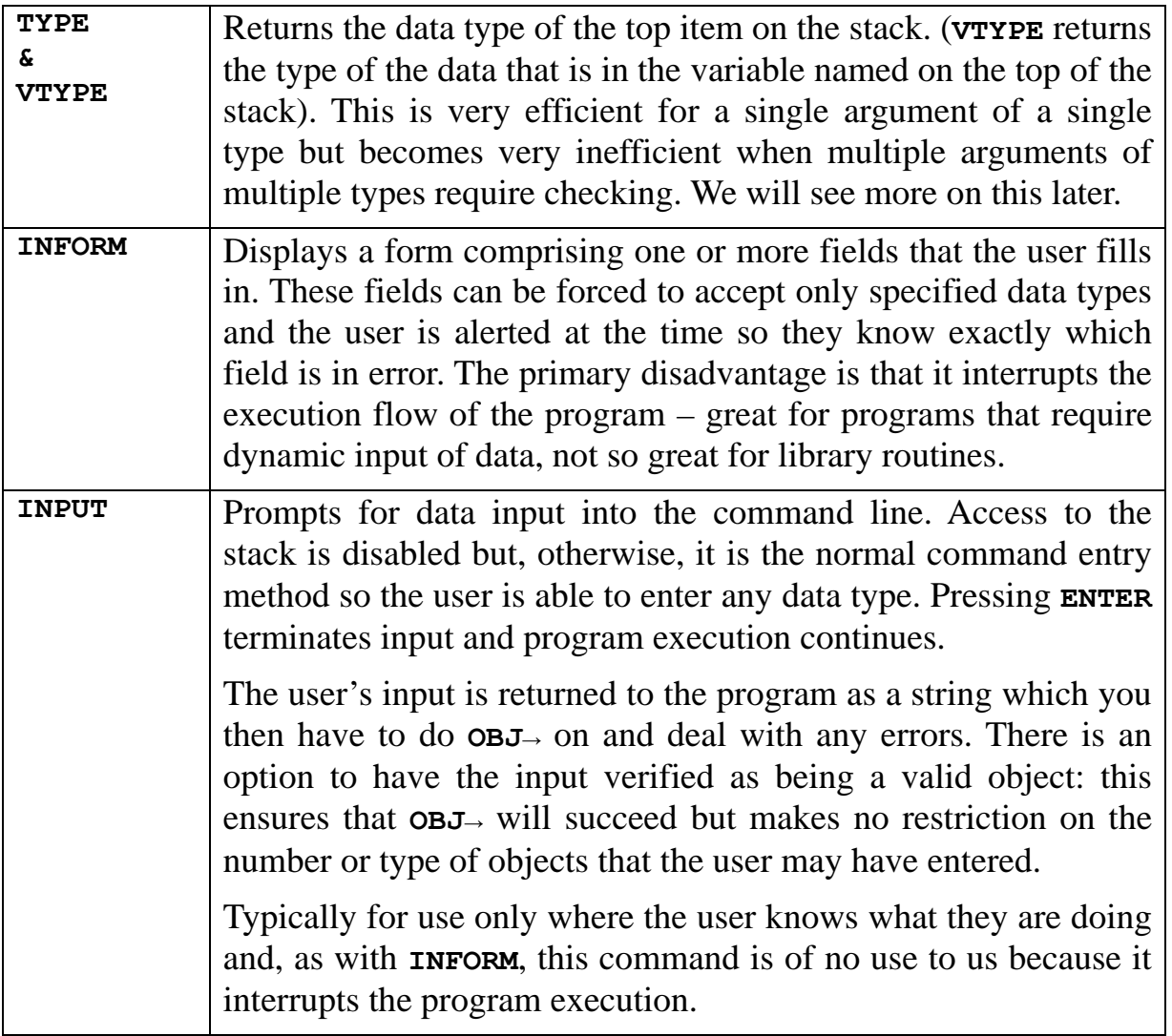

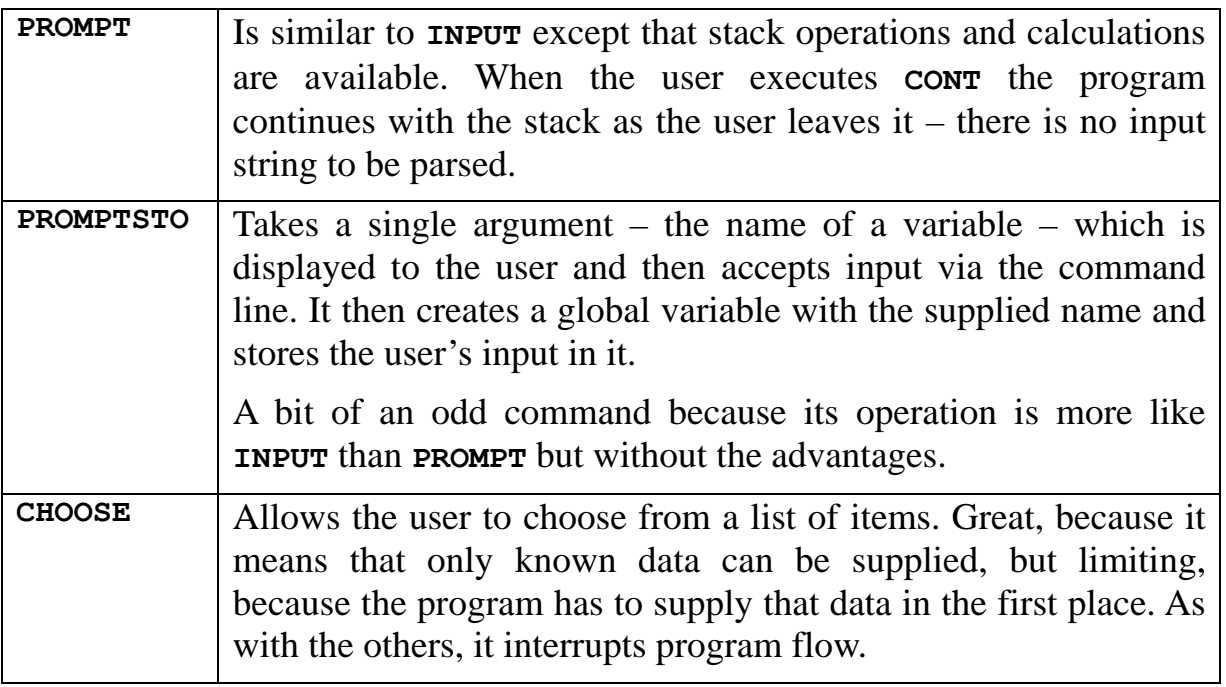

It should be clear then that, for checking parameters passed to subroutines, only **TYPE** and **VTYPE** will be of any use. Whilst they are simple and easy to use, **TYPE** and **VTYPE** require a lot of code when what is deemed valid input can be one of several types. Consider the utterly trivial program  $\alpha$  **1.** +  $\alpha$  which, even if only 'numbers' are allowed, has to check for type 0 (real number), type 1 (complex number), type 10 (binary integer) and type 28 (real integer). More generically still, any of these could be tagged (multiple times) and potentially stored in a variable since the + command will happily accept all of these types of input.

Let's have a go at an 'add one to the value on the stack' program that checks that it has valid input and see what we get.

```
\<< 
    @ Too few arguments? 
    IF DEPTH 1 \<= THEN #201d DOERR END 
    DUP 
    DTAG @ Remove any tags that might be present 
    @ If we have a variable then check its content 
    IF DUP TYPE 6. == OVER TYPE 7. == OR 
    THEN VTYPE ELSE TYPE END 
    @ Only now can we check for valid types 
    IF 
       DUP 0. == 
       OVER 1. == OR 
       OVER 10. == OR 
       OVER 28. == OR 
    THEN 
       DROP @ Input is valid
```

```
 ELSE 
       DROP #202h DOERR @ Bad argument type 
    END 
    1. + @ Hooray! Finally, we can execute our program 
\>>
```
It would be quicker and shorter to just do

**\<< IFERR 1. + THEN #202h DOERR END \>>** 

and let the **+** command take the strain, so to speak. Unfortunately even this won't work because **+** also accepts strings, lists, matrices, vectors, algebraics and numbers with units as inputs, which we don't want in this case. In other words, the list of exclusions is as long as the list of valid types.

In going through the above exercise, we have learnt some things about what our solution should and shouldn't do.

- There is no need to make it efficient for single arguments as **TYPE** can handle this well enough.
- We want some sort of 'lazy' approach so tagged items and variables resolve down to 'what actually gets added'. But, equally, there needs to be a 'strict' approach – a way to specify that we should not resolve those types for the occasions where the input must be a tagged item or must be a variable.
- Numbers with units attached should not be included in the lazy approach. (A program that performs 'multiply by one' would be okay but is probably the exception.)
- There's no real need to allow for combinations e.g. input that must be a tagged string, as this is so rare it is just as easy to invoke the test twice – once for a tag and then, if successful, for a string.
- It should be straightforward to use the test more than once, in logical combination
- Lastly, it is probably worth creating additional types that join two or more of the **TYPE** types together for convenience. The most useful of these is likely to be 'number' to include both real numbers and real integers. Others could be: 'two element vector' for both array vector and complex number; and 'matrix' for normal and symbolic matrices (lists of lists).

We need to devise a convenient way of specifying the allowable items in each stack level while taking these points into account. The obvious approach is to use the **TYPE** numbers in a list, something like  $\{p_2 p_3 ... p_n\}$  where each  $p_i$  represents the parameter on level *i* of the stack to be checked and can be  $t / f t_1 t_2 t_3 ...$  } where *t* is one of the valid **TYPE** values, or a list of those valid types. So now a parameter checked 'plus 1' program might look something like:

**\<< IF { { 0. 1. 10. 28. } } PTYPE THEN 1. + END \>>** 

where **'PTYPE'** is the name we have chosen to give our program, analogously to **VTYPE**.

For a single parameter this is just about bearable but consider the simple program

```
\<< + + \>>
```
which adds together the top three numbers on the stack. With parameter checking this becomes:

**\<< IF { { 0. 1. 10. 28. } { 0. 1. 10. 28. } { 0. 1. 10. 28. } } PTYPE THEN + + END \>>** 

and we can see that things have rapidly become inelegant, if not unwieldy, already.

The solution is to ditch the **TYPE** numbers completely and use a string instead. If we assign letters to represent the various types, then we can easily specify the allowed types in a simple and compact notation. This also neatly solves the problem of how to specify additional types such as 'number' meaning both real number and real integer, as we can assign a single letter and worry about interpreting it later. Using this approach, our 'plus 1' program becomes

**\<< IF "n" PTYPE THEN 1. + END \>>** 

and our "add 3 numbers" program becomes

```
\<< IF "nnn" PTYPE THEN + + END \>>
```
This is starting to look a lot better. If we add an action indicator to the start of the string to tell the program how to handle errors then it can be made even more compact. For example if 'X' is defined as *Exit on error* meaning that **PTYPE** reports any parameter errors to the user so that your code doesn't have to, then the above programs become

```
\<< "Xn" PTYPE 1. + \>> and \<< "Xnnn" PTYPE + + \>>
```
which are about as compact and neat as possible.

The action codes and letter combinations are:

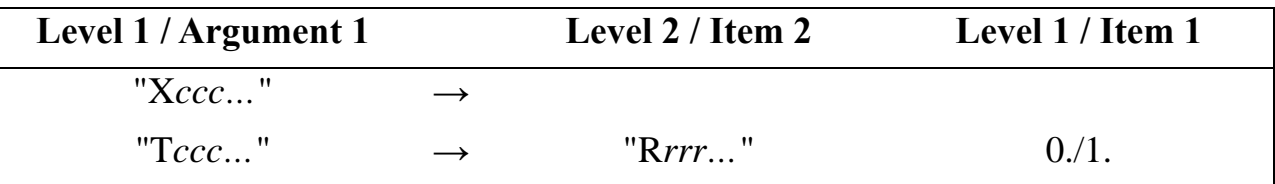

where

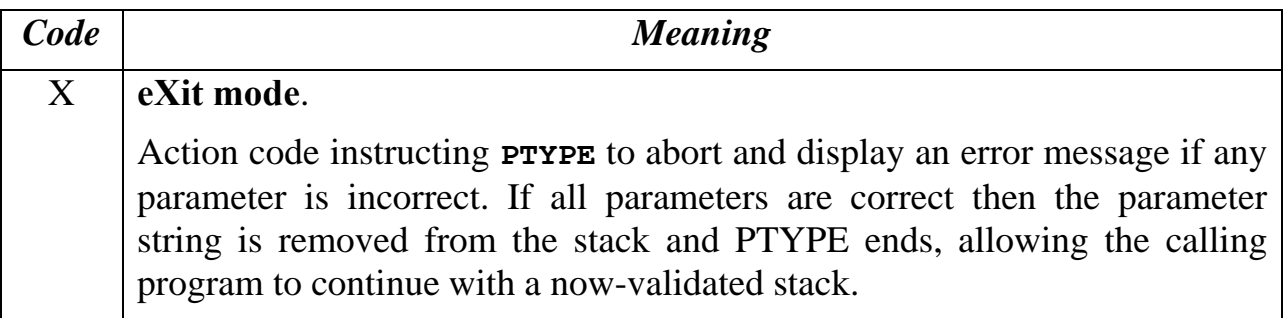

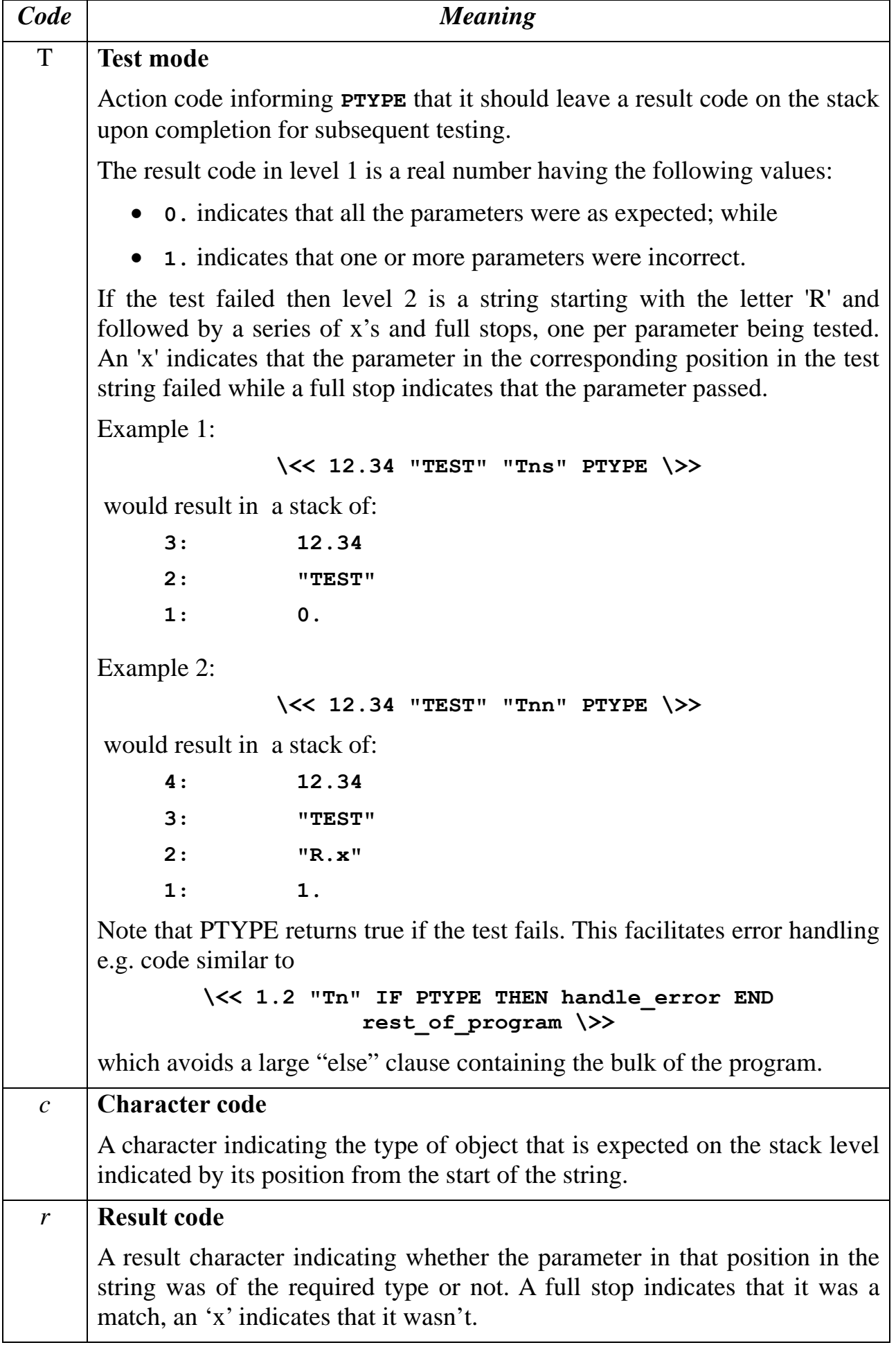

and the valid character codes are:

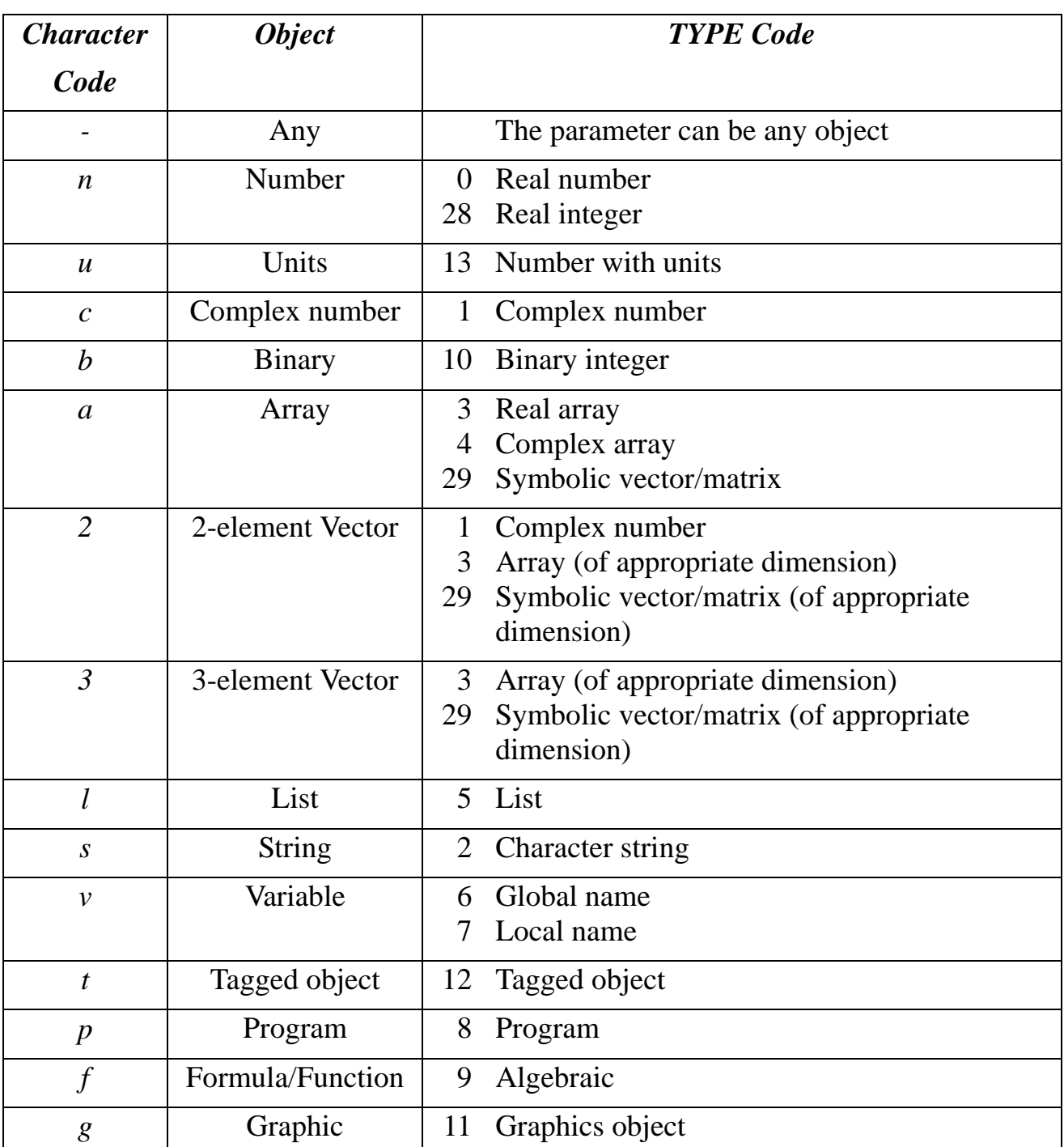

I'm sure you will have noticed that several codes are omitted. This is deliberate:

- the system objects with **TYPE** values from 20 upwards are ignored since most userRPL programs will never encounter them
- the others I consider to be so rarely used on their own (and even more rarely used in conjunction with other parameters on the stack) that it is not worth the

overhead of providing for them. After all, **PTYPE** is intended to complement **TYPE**, not replace it entirely.

Taking all of the above into account gives:

```
PTYPE 
%%HP: T(3)A(R)F(.); 
\<< 
   @ PTYPE expects a string on the top of the stack 
   @ indicating the types of values to expect on the rest 
   @ of the stack. So check that: 
   @ 1) there is at least one item 
   IF DEPTH 2. < THEN #201h DOERR END @ Too few args 
   @ 2) the first item is a string 
   IF DUP TYPE 2. \=/ THEN DROP #202h DOERR END @ Bad arg type 
   @ 3) there are at least as many values on the 
   @ stack as there are characters in the string. 
   IF DEPTH OVER SIZE > THEN #201h DOERR END 
   @ Keep the stack as it is and simply write the test 
   @ results over the top of the test string. 
   @ So, stack usage at the start of the main loop is: 
   @ 
   @ n: param n-1 
   @ ... 
   @ 3: param 2 
   @ 2: param 1 
   @ 1: string specifying the parameter types 
   @ Go through the string and check each type against 
   @ the value on the stack. 
   @ (Start from char 2 as the first is special) 
   2. OVER SIZE FOR a 
     @ Get the a'th parameter 
     a PICK 
     @ Get its type 
     DUP TYPE 
     @ Get the a'th code character 
     PICK3 a a SUB 
     @ And save these three as local variables 
     \-> p t c \<< 
       @ If the parameter is tagged then remove the tag 
       @ (unless the test is explicitly for a tagged value) 
      IF t 12. == c "t" \{-/ AND
```

```
 THEN 
   p DTAG 'p' STO 
  p TYPE 't' STO 
 END 
 @ If the parameter is a variable then retrieve its 
 @ contents 
 @ (unless the test is explicitly for a variable) 
 IF t 6. == t 7. == OR 
    c "v" \=/ AND 
 THEN 
   p VTYPE 't' STO 
   p RCL 'p' STO 
   @ Do the tags test again (because a local var 
   @ can hold a tagged value even though a 
   @ global can't) 
  IF t 12. == c "t" \{-/ AND
   THEN 
    p DTAG 'p' STO 
    p TYPE 't' STO 
   END 
 END 
 @ Finally, we get to the 'actual' tests. Each 
 @ case statement test checks one of the character 
 @ code types and leaves a true/false value on 
 @ the stack. 
 @ (The case order affects the speed of execution so 
 @ they are ordered with the most common first) 
 CASE 
   c "n" == THEN @ Number 
    t \ 0. = t \ 28. = 0R
   END 
   c "f" == THEN @ Formula/Function 
     t 9. == 
   END 
   c "a" == THEN @ Array 
    t 3. == t 4. == t 29. == OR OR 
   END 
   c "l" == THEN @ List 
    t 5. == 
   END 
   c "s" == THEN @ String 
    t 2. == 
   END 
   c "c" == THEN @ Complex number
```

```
 t 1. == 
   END 
   c "b" == THEN @ Binary 
    t 10. == END 
   c "p" == THEN @ Program 
     t 8. == 
   END 
   c "2" == THEN @ 2 element vector 
    IF t 3. == t 29. == OR
     THEN 
      p SIZE {2.} == 
     ELSE 
      \mathbf{0}.
     END 
     t 1. == OR 
   END 
   c "3" == THEN @ 3 element vector 
     IF t 3. == t 29. == OR 
     THEN 
      p SIZE {3.} == 
     ELSE 
       0. 
     END 
   END 
   c "u" == THEN @ Number with units 
    t 13. == END 
   c "t" == THEN @ Tagged object 
    t 12. == END 
   c "v" == THEN @ Variable 
    t 6. == t 7. == OR 
   END 
   c "g" == THEN @ Graphic 
     t 11. == 
   END 
   c "-" == THEN @ Any type allowed 
     1. 
   END 
   @ Default -> unknown/unexpected so error 
   0. 
 END
```

```
 @ Update the result string with the outcome 
       IF THEN "." ELSE "x" END 
       a SWAP REPL 
     \>> 
   NEXT 
   @ Report final error status - "x" marks the spot! 
   DUP "x" POS 
   IF OVER HEAD "T" == 
   THEN 
     @ Turn POS value into 0. or 1. 
     NOT NOT 
     @ Start the result string with "R" 
     SWAP 1. "R" REPL SWAP 
   ELSE 
     @ Report error 
     NIP IF THEN #202h DOERR END 
   END 
\>>
```
*HP50g Checksum: #A67Dh Bytes: 1278* 

## **RPL Stack Manipulation Revisited**

So, to come full circle, here is a version of the program SWAPab from Datafile V27N3p6 which checks its parameters using PTYPE. The additional code is underlined.

**<< "Xnn" PTYPE DUP2 + -> a b c << 1. b START c ROLLD NEXT >> >>** 

There, that wasn't so bad!